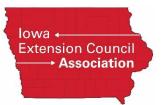

## **Guide to Viewing Lists of Screened Volunteers**

- 1. Log into First Advantage.
- 2. At the home screen, select "Employment Screening" and "Search Orders"

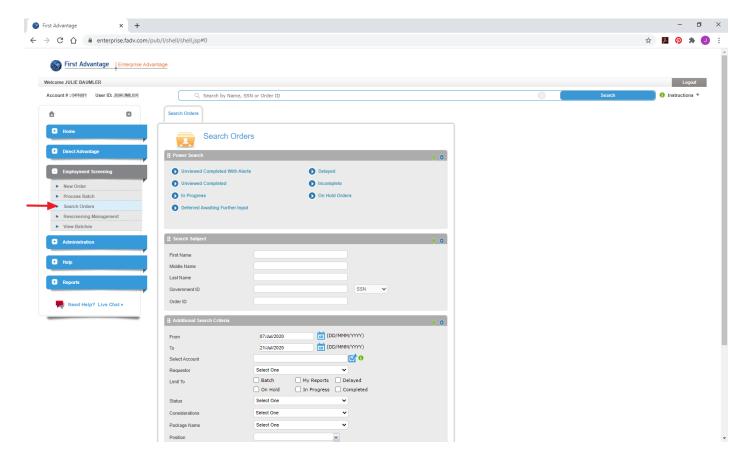

3. In the "Additional Search Criteria" section, enter the date range for which you would like to search

| <b>a</b>      | ٥                                         | Search Orders              |                    |                       |     |  |  |  |
|---------------|-------------------------------------------|----------------------------|--------------------|-----------------------|-----|--|--|--|
| + Home        |                                           | Search C                   | rders              |                       |     |  |  |  |
| 🛨 Direct Adva | intage                                    | Power Search               |                    |                       | 0   |  |  |  |
|               |                                           |                            |                    |                       |     |  |  |  |
| Employment    | ployment Screening Diviewed Completed Wit |                            | ith Alerts         | Delayed               |     |  |  |  |
| New Order     |                                           | Unviewed Completed         | 0                  | Incomplete            |     |  |  |  |
| Search Ord    | lers                                      | In Progress                | 0                  | On Hold Orders        |     |  |  |  |
| Rescreening   | ng Management                             | Deferred Awaiting Furt     | er Input           |                       |     |  |  |  |
| 🛨 Administra  | tion                                      |                            |                    |                       |     |  |  |  |
| 🛨 Help        |                                           | Search Subject             |                    |                       | 0   |  |  |  |
|               |                                           | First Name                 |                    |                       |     |  |  |  |
| • Reports     |                                           | Middle Name                |                    |                       |     |  |  |  |
| -             | · · · · · · · · · · · · · · · · · · ·     | Last Name                  |                    |                       |     |  |  |  |
| Need Hel      | lp? Live Chat ►                           | Government ID              |                    | SSN                   |     |  |  |  |
|               |                                           | Order ID                   |                    |                       |     |  |  |  |
|               |                                           | Additional Search Criteria | _                  | _                     |     |  |  |  |
|               |                                           |                            |                    |                       | 0 🛛 |  |  |  |
|               |                                           | From                       |                    | /MMM/YYYY)            |     |  |  |  |
|               |                                           | То                         |                    | /MMM/YYYY)            |     |  |  |  |
|               |                                           | Requestor                  | Select One         | $\sim$                |     |  |  |  |
|               |                                           | Limit To                   | My Reports Delayed | f<br>ress 🗌 Completed |     |  |  |  |
|               |                                           | Status                     | Select One         |                       |     |  |  |  |
|               |                                           |                            | Select One         |                       |     |  |  |  |
|               |                                           | Considerations             |                    |                       |     |  |  |  |
|               |                                           | Package Name               | Select One         | ~                     |     |  |  |  |
|               |                                           | Position                   |                    | ~                     |     |  |  |  |
|               |                                           | Managed Status             | Select One         | $\sim$                |     |  |  |  |
|               |                                           | Customer Defined Field 1   |                    |                       |     |  |  |  |
|               |                                           | Customer Defined Field 2   |                    |                       |     |  |  |  |

4. Click "Search" at the bottom of the screen

5. The output will appear in a new tab called "Search Results." To download these results, click on the "Select" menu above your output and select the format you prefer.

| Welcome JULIE BAUMLER                    |       |                        |                                                   |                       |                                |                       |                  |                                                                                                    |                         |                    | Lo           | and 1    |
|------------------------------------------|-------|------------------------|---------------------------------------------------|-----------------------|--------------------------------|-----------------------|------------------|----------------------------------------------------------------------------------------------------|-------------------------|--------------------|--------------|----------|
| Account # : 001001 User ID: JONUMILER    |       | Q. Search by Nam       | e, SSN or Order ID                                |                       |                                |                       |                  |                                                                                                    | 3                       | Search             | 0 Instructio |          |
| â O                                      | Searc | ch Orders Search Resul | . 0                                               |                       |                                |                       |                  |                                                                                                    |                         |                    |              |          |
|                                          |       |                        |                                                   |                       |                                |                       |                  |                                                                                                    |                         |                    |              |          |
| Home                                     | 6     | Search Re              | esults                                            |                       |                                |                       |                  |                                                                                                    |                         |                    |              | ,        |
| Direct Advantage                         |       |                        |                                                   |                       |                                |                       |                  |                                                                                                    |                         |                    |              |          |
|                                          | Page  | 1 🗸 of 1               |                                                   |                       |                                |                       |                  |                                                                                                    |                         | Actions Select     | -            | ~        |
| Employment Screening                     | AII   | Subject                | Government ID                                     | Order ID              | Report<br>Status               | Report Type           | Requestor        | Date Ordered                                                                                                    | Last<br>Updated         | Last<br>Viewed     | Stal<br>Not  | 11<br>15 |
| <ul> <li>New Order</li> </ul>            |       | 100 M 10 M             | ****                                              | 10.000                |                                |                       |                  | 1000000                                                                                                    | 10000-00.01             | 100 Million (2010) |              |          |
| <ul> <li>Process Batch</li> </ul>        |       |                        |                                                   |                       |                                | 1000                  |                  |                                                                                                    |                         |                    |              |          |
| Search Orders     Rescreening Management |       | State and so           | -                                                 | and the state         | Contract (                     | the second second     | The Rest of Lot. | 100-00                                                                                                    | and and a second second |                    |              |          |
| <ul> <li>View Batches</li> </ul>         |       | OF BUILDING            | 40.0.00                                           | 100.000               | (manufacture)                  | COLUMN TWO IS NOT     | The second       | a second                                                                                                    | No.                     |                    |              |          |
| Administration                           |       | LOOKER, MART           | 10.00                                             | 1000                  | Contract of Contract           | and the second second | 1000             | and the second second s | and the second          |                    |              |          |
|                                          |       | 100000-000             | 10.00                                             | 1000                  | Longitud .                     | No.                   | 100000-000-00    | 10000                                                                                                    | 10100-001               |                    |              |          |
| 🔹 Help                                   |       | magine little          |                                                   | 0.000                 | Owner, Southern                | and and a second      | Terror I.        | 1004000                                                                                                    | 01/01                   |                    |              |          |
|                                          | 0     | Aug. 21, 197-19-       | 40.010                                            |                       | Longer L                       | Contract of           | 1000-00-01       | 10000                                                                                                    | 10440701                |                    |              |          |
| Reports                                  |       | CONTRACTOR .           | 10.0                                              | 1000                  | (marked)                       | Contract of           | THE OWNER.       | No. 10                                                                                                    | in section.             |                    |              |          |
| Need Help? Live Chat +                   |       | 1000                   |                                                   |                       |                                | long.                 |                  |                                                                                                    |                         |                    |              |          |
|                                          |       | 1 ¥ of 1               |                                                   |                       |                                |                       |                  |                                                                                                    |                         | Actions Select     |              | ~        |
|                                          |       |                        |                                                   |                       |                                |                       |                  |                                                                                                    |                         | Actions            |              |          |
|                                          |       |                        | nal Review Required<br>ble information is custome | er provided or is mas | sked based on custom configura | tion settings.        |                  |                                                                                                    |                         |                    |              |          |
|                                          |       |                        |                                                   |                       |                                |                       |                  |                                                                                                    |                         |                    |              |          |
|                                          |       |                        |                                                   |                       |                                |                       |                  |                                                                                                    |                         |                    |              |          |
|                                          |       |                        |                                                   |                       |                                |                       |                  |                                                                                                    |                         |                    |              |          |
|                                          |       |                        |                                                   |                       |                                |                       |                  |                                                                                                    |                         |                    |              |          |